# Datatähti 2008 -loppukilpailu

# Ohjelmointitehtävä 1/1: Tornit

Erään rikkaan valtion kuningas lähetti retkikunnan matkustamaan  $n \times n$  yksikköruudun kokoisen tasangon halki. Retkikunnan matka alkaa tasangon vasemmasta yläkulmasta ja loppuu sen oikeaan alakulmaan. Retkikunta etenee askeleittain ruudusta ruutuun. Kukin askel etenee yhden yksikköruudun joko oikealle tai alas (ei siis viistoaskeleita), ja jokainen askel etenee kohti oikeaa alakulmaa.

Kuninkaalla on m lasta. Hän antaa retkikunnan tehtäväksi rakentaa matkan aikana yhden juhlavan tornin kunkin lapsen kunniaksi. Eli yhteensä  $m$  tornia. Tornit pitää rakentaa seuraavien sääntöjen mukaisesti:

- Kukin torni vie  $k \times k$  yksikköruutua, missä  $k \geq 1$  on kokonaisluku. Kuningas ei halua suosia yhtään lastaan toisia enempää, joten kaikkien tornien tulee olla saman kokoisia (arvo k on sama kaikille torneille).
- Mikään torni ei saa peittää toisesta tornista pääilmaansuuntiin avautuvia näköaloja. Tasankoruudukon suhteen tämä tarkoittaa sitä, että mitkään kaksi tornia eivät osu keskenään samalle riville tai sarakkeelle, edes osittain.
- Kun retkikunta on ruudussa  $(i, j)$ , voi se rakentaa sellaisen  $k \times k$  kokoisen tornin, jonka vasen yläkulma osuu ruudun  $(i, j)$  kohdalle. Tornin rakentamisen jälkeen retkikunta jatkaa matkaansa tornin oikean alakulman kohdalta eli ruudusta  $(i + k - 1, j + k - 1)$ .

Tornin mikään osa ei saa ulottua tasankoruudukon ulkopuolelle.

- Tornin voi rakentaa vain sellaiseen kohtaan, jossa jokainen tornin alle jäävä yksikköruutu on ennestään tyhjä.
- Retkikunnan reitti saa olla millainen tahansa, kunhan kullakin askeleella joko rakennetaan torni tai siirrytään yksikköruudun pituinen askel oikealle tai alas. Retkikunta voi siirtyä myös varattuun ruutuun, mutta siihen ei luonnollisestikaan voi rakentaa.

Kuningas pitää lapsistaan erittäin paljon, joten tornien pitää olla mahdollisimman suuria. Tehtäväsi on auttaa retkikuntalaisia laskemaan suurin sellainen arvo  $k$ , joka mahdollistaa m tornin rakentamisen edellämainittuja sääntöjä noudattaen. Saat avuksesi kartan, joka kertoo mitkä tasangon ruuduista ovat tyhjiä ja mitkä varattuja. Voit olettaa, että ongelma on ratkeava (löytyy  $k > 1$ .

## Syöte

Ohjelmasi lukee syötteenä yhden ASCII-tekstitiedoston, jonka nimi on tornit.in. Kukin syötetiedoston rivi päättyy rivinvaihtoon, eikä tiedostossa ole ylimääräisiä välilyöntejä tai muuta vastaavaa tyhjää tilaa.

Tiedoston tornit.in ensimmäinen rivi sisältää kaksi toisistaan yhdellä välilyönnillä erotettua einegatiivista kokonaislukua  $n$  ja  $m$ , jotka ilmoittavat tasankoruudukon sivun koon sekä kuninkaan lasten lukumäärän. Arvoille pätevät rajat  $n \leq 3072$  ja  $m \leq 50$ .

Seuraavat n riviä kuvaavat tasankoruudukon. Kullakin näistä riveistä on  $n$  merkkiä (rivinvaihtoa ei lasketa), ja rivin i kohdassa j oleva merkki vastaa ruutua  $(i, j)$ , missä i on rivin ja j sarakkeen numero. Kukin ruutua kuvaava merkki on '\*' (varattu ruutu) tai '-' (tyhjä ruutu).

#### Tuloste

Ohjelmasi etsii suurimman sellaisen arvon k, että tasankoruudukkoon on mahdollista rakentaa  $m$  koon  $k \times k$  omaavaa tornia noudattaen aiemmin kuvattuja sääntöjä.

Vastaus kirjoitetaan uuteen ASCII-tekstitiedostoon nimeltä tornit.out. Tiedostoon kirjoitetaan yksi rivinvaihtoon päättyvä rivi, joka sisältää arvon  $k$ . Ratkaisun oikeellisuus tarkistetaan vertaamalla tulostiedostoasi malliratkaisutiedostoon, joten on tärkeää ettei tulostiedostoon kirjoiteta yhtään ylimääräistä merkkiä!

#### Toteutustiedosto ja pisteytys

Ohjelmasi toteutuksen tulee olla yhdessä lähdekooditiedostossa. Tiedoston nimen tulee käyttämästäsi ohjelmointikielestä riippuen olla joko tornit.c tai tornit.cpp.

Ohjelmaasi testataan 10 kertaa erilaisilla syötteillä. Ohjelmasi saa kutakin testiä varten 0.5 sekuntia keskusyksikköaikaa ja 64 megatavua keskusmuistia. Aika- tai muistirajan ylittäminen tuottaa tulosteen oikeellisuudesta riippumatta 0 pistettä. Oikea vastaus tuottaa 10 pistettä.

Tehtävän kokonaispistemäärä on yksittäisten tapausten summa. Näin ollen tehtävän maksimipistemäärä on 100.

#### Esimerkkikuvia ja vastaavat syöte- ja tulostiedostot

Kuvissa A on matkan lähtoruutu ja B loppuruutu. Varattu ruutu on merkitty mustalla, ja harmaat neliöt kuvaavat erään sääntöjen mukaisen tavan rakentaa m tornia, joiden koko on  $k \times k$ .

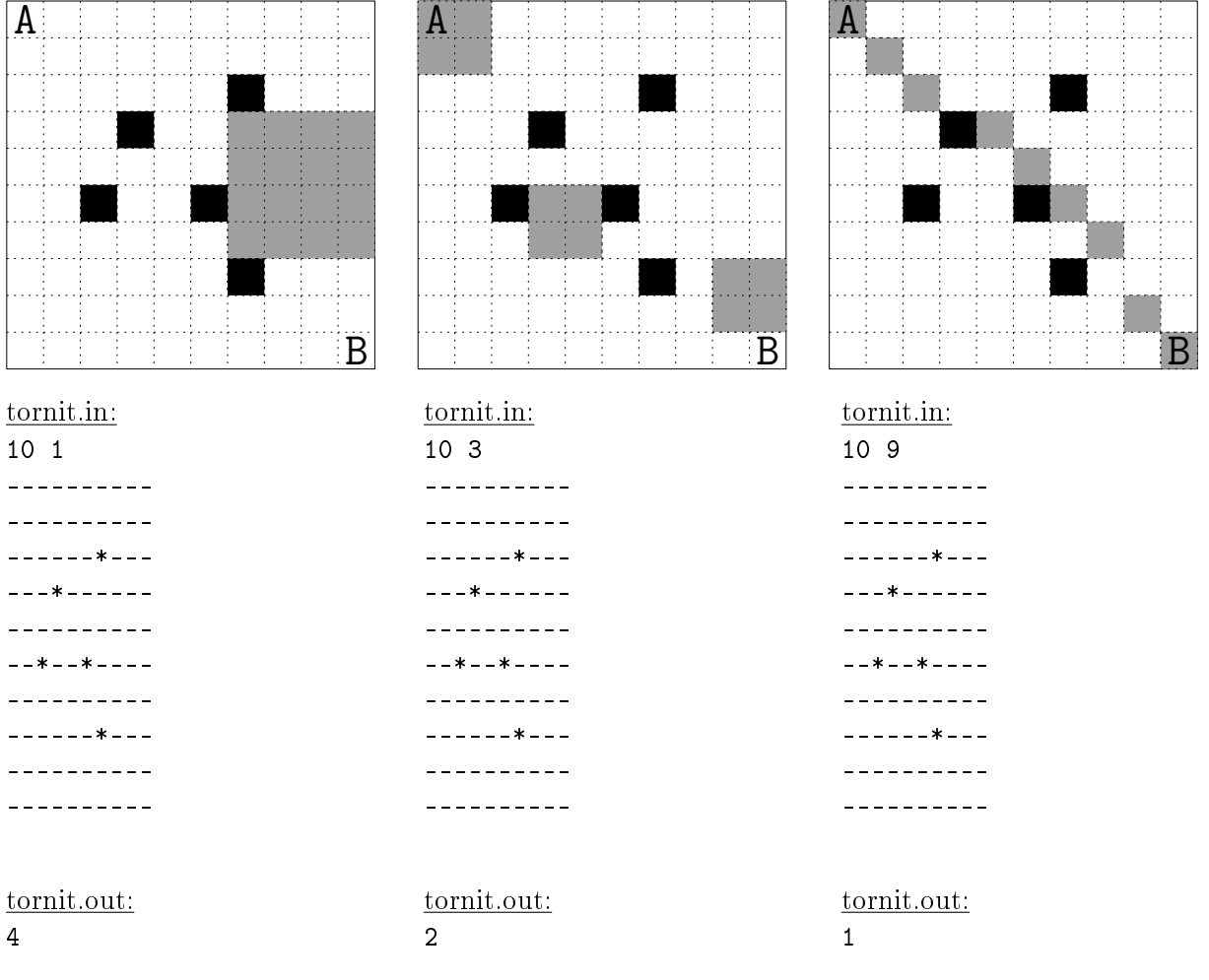

# Sääntöjä ja ohjeita

## Ohjelman toiminta

Ohjelmasi on noudatettava alla lueteltuja vaatimuksia, tai muuten seurauksena saattaa olla pistemenetyksiä.

- Ohjelma saa lukea ja kirjoittaa vain tehtävässä nimettyjä tiedostoja. Erityisesti näppäimistöltä lukeminen tai näytölle tulostaminen on kiellettyä.
- Tulostiedoston täytyy aina päättyä rivinvaihtoon.
- Pääohjelman main suorituksen pitää päättyä lauseeseen return 0;
- Ohjelmointikielessä pitää rajoittua vain sen standardoituihin peruspiirteisiin, ja välttää laite- tai kääntäjäkohtaisia erikoisuuksia.
	- $-$  Ohjelmointikielissä C ja C++ on käytössä standardoitu matematiikkakirjasto (eli käännettäessä annetaan valitsin -lm).
	- $-$  Ohjelmointikielessä C++ on käytössä myös kirjasto Standard Template Library (STL). koska se on osa kielen standardia.

# Resurssirajat

Tehtävässä viitattiin seuraaviin resurssirajoihin:

- Työmuisti Käsittää kaiken muun ohjelmasi käyttämän muistin paitsi sen suorituskelpoista ohjelmakoodia.
- Keskusyksikköaika Sisältää sen ajan, jonka tietokoneen keskusyksikkö käyttää suorittaessaan sinun omaa ohjelmakoodiasi sekä sen kutsumia kirjastoaliohjelmia. Se ei sisällä sitä aikaa, jonka keskusyksikkö käyttää suorittaessaan käyttöjärjestelmäpalveluita, kuten tiedostojen avaamisia ja sulkemisia. Keskusyksikköajan mittaarina toimii Linux/Unix ympäristön ns."user time".